# Programmation : **Exercices**

IUT de Villetaneuse — R&T 1ère année

Laure Petrucci

6 novembre 2007

# 1 Premiers programmes

#### Exercice 1.1 : Machine à dessiner

On souhaite écrire un programme pour afficher des dessins. On va écrire plusieurs fonctions d'affichage. Les fonctions plus complexes devront utiliser les plus simples.

Question 1 : Écrire une fonction affiche\_etoile() qui affiche une étoile \*.

Question 2 : Écrire une fonction affiche\_espace() qui affiche un espace.

Question 3 : Écrire une fonction nouvelle\_ligne() qui fait passer l'affichage à la ligne suivante.

Question 4 : Écrire une fonction affiche\_un\_caractere(car) qui affiche le caractère car.

Question 5 : Écrire une fonction affiche\_caracteres(nb\_car,car) qui affiche nb\_car caractères car.

Question 6 : Écrire une fonction carre5() qui affiche un carré avec 5 étoiles sur chaque coté, comme le dessin de la figure 1(a).

| *****               | $\ast$                 | *                                 |
|---------------------|------------------------|-----------------------------------|
| $\ast$<br>$\ast$    | $***$                  | $***$                             |
| $\ast$<br>∗         | ***                    | *****                             |
| $\ast$<br>$\ast$    | ****                   | *******                           |
| *****               | *****                  | *********                         |
| (a) Carré de coté 5 | (b) Triangle de base 5 | (c) Triangle isocèle de hauteur 5 |

Fig. 1 – Figures à dessiner

Question 7 : Écrire la fonction carre5 en utilisant une boucle.

Question  $8:$  Écrire une fonction triangle5() qui affiche le triangle de la figure 1(b).

**Question 9**: Écrire une fonction isocele5() qui affiche le triangle isocèle de la figure  $1(c)$ .

Question 10 : On souhaite maintenant paramétrer ces fonctions de dessin. Écrire une fonction carre(cote) qui affiche un carré avec cote étoiles sur chaque coté.

Question 11 : Écrire une fonction triangle(base) qui affiche un triangle dont la base a base étoiles.

Question 12 : Écrire une fonction isocele(hauteur) affichant un triangle isocèle dont la hauteur est hauteur lignes.

Question 13 : Écrire un programme C comportant les fonctions d'affichage affiche\_un\_caractere(car), affiche\_caracteres(nb\_car, car), carre(cote), triangle(base) et isocele(hauteur). Le programme principal (main()) affichera un carré de 5 étoiles de coté, puis un triangle dont la base est de taille 6, et enfin un triangle isocèle de hauteur 7.

### Exercice 1.2 : Date du lendemain

On souhaite écrire un programme calculant la date du lendemain d'un jour donné.

Question 1 : Écrire une fonction calcul lendemain(jour,mois,annee) réalisant ce calcul. Elle utilisera des fonctions qui seront explicitées plus tard : teste\_dernier\_jour(jour,mois,annee) et teste\_dernier\_mois(mois). Vous devez expliquer ce que doivent faire ces fonctions sans écrire le détail de leur algorithme, et en particulier l'utilisation des paramètres.

Question 2 : Écrire l'algorithme de la fonction teste\_dernier\_mois(mois).

Question 3 : Écrire l'algorithme de la fonction teste\_dernier\_jour(jour,mois,annee).

Question 4 : Écrire ces algorithmes en langage C. La fonction principale main devra calculer la date du lendemain du 31 décembre 2006, du 28 février 1900, du 28 février 2000, du 28 février 2003 et du 30 juin 2005.

### Exercice 1.3 : Reproduction des lapins

Un couple de lapins a sa première portée à 2 mois, puis une portée tous les mois. Chaque portée est un couple de lapins. Tous les couples ainsi obtenus se reproduisent de la même manière.

Question 1 : On distinguera le nombre de couples de nouveaux lapins nouveaux, le nombre de couples de lapins ayant un mois, un\_mois, et le nombre de couples de lapins « vieux » ayant 2 mois ou plus, vieux. Calculer « à la main » le nombre de couples de lapins de chaque type, ainsi que leur nombre total, pour les 10 premiers mois.

Question 2 : Écrire un algorithme nb\_lapins(nb\_mois, nb\_couples) calculant le nombre de lapins obtenus au bout de nb\_mois mois à partir de nb\_couples couples jeunes, et renvoyant le résultat.

Question 3 : Écrire un algorithme lapins\_un\_milliard calculant au bout de combien de temps les lapins sont plus d'un milliard (on supposera qu'aucun lapin ne meurt pendant cette période), en partant d'un couple de lapins.

Question 4 : Mettre en œuvre ces algorithmes dans un programme C.

# 2 Codage binaire, opérations bit à bit

#### Exercice 2.1 : Codage des caractères et des entiers

Les entiers peuvent être représentés sur des nombres de bits différents :

- un entier court (short) est codé sur au moins 16 bits ;
- un int utilise au moins autant de bits qu'un short ;
- un entier long  $(\text{long})$  est codé sur au moins 32 bits.

Question 1 : Écrire un algorithme taille\_short() permettant, à l'aide de manipulations de bits, de déterminer le nombre de bits utilisés pour coder des entiers courts.

Question 2 : Traduire votre algorithme en programme C.

Question 3 : En vous inspirant de la fonction taille\_short, écrivez en C une fonction générique taille\_type(num\_type), qui calcule la taille d'un short si num\_type vaut 1, d'un int si num\_type vaut 2, d'un long si num\_type vaut 3, d'un char si num\_type vaut 4.

### Exercice 2.2 : Codage VRC

Question 1 : Écrire une fonction est\_pair(nombre) qui renvoie vrai si le nombre est pair, faux sinon.

**Question 2**: Écrire une fonction  $affiche\_8bits(car)$  qui affiche le codage binaire du caractère car.

Question 3 : Écrire une fonction compte\_bits(valeur, car), qui compte le nombre de bits valant valeur dans le codage binaire de car.

Question 4 : Écrire une fonction force\_bit1(numero, car) qui change la valeur du bit de rang numero en 1 dans le codage binaire du caractère car.

Question 5 : Écrire une fonction force\_bit(valeur, numero, car) qui change la valeur du bit de rang numero en valeur dans le codage binaire du caractère car.

Question 6 : Écrire une fonction VRC(car, parite) qui calcule le bit de parité du caractère car en utilisant un codage VRC avec la parite passée en paramètre (1 pour un codage pair, 0 pour un codage impair).

Question 7 : Écrire une fonction code\_VRC(car, parite) qui code le caractère car avec un VRC ayant la parite spécifiée.

Question 8 : Mettre en œuvre ces fonctions dans un programme C. Écrire également une fonction table\_codage() qui affiche la table des caractères ASCII (de numéros 32 à 126) ainsi que leur codage VRC, sous la forme suivante :

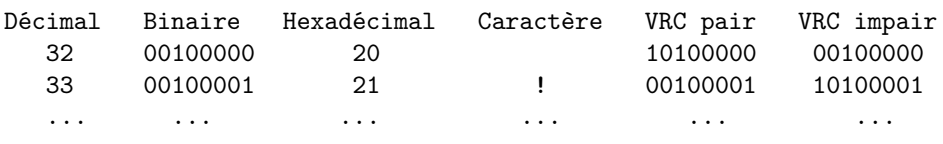

# Exercice 2.3 : Protection de fichiers

Question 1 : Écrire une fonction affiche\_protections(protections) qui prend comme paramètre des protections écrites sous forme de code octal et les affiche sous forme compréhensible par un utilisateur. Par exemple, affiche\_protections(0755) affichera rwxr-xr-x.

Question 2 : Programmer cette fonction en C. La fontion principale affichera les protections correspondant aux modes 0532, 0750 et 0644. En C, une valeur octale est indiquée en commençant son écriture par un 0.

# 3 Portée des variables, paramètres de fonctions

### Exercice 3.1 : Portée des variables en C

Qu'affiche le programme C suivant ? Expliquez en détail votre réponse.

```
1 \#include \leq stdio .h>
 2
3 \neq schémas des fonctions */
 4 void affichel (int x);5 int affiche 2(int x);6
7 /* déclaration des fonctions */
8
9 void affichel (int x){
10 \quad x = x + 1;11 printf ("affiche1:\mathbf{x} = \begin{bmatrix} \mathbf{x} \\ \mathbf{a} \end{bmatrix}'n", x);
12 }
13
14 int affiche 2 (int x){
15 \quad x = x + 1;16 printf ("affiche2:\mathsf{Lx} = \mathsf{d} \cdot \mathsf{n}",x);
17 return(x);
18 }
19
20 int main () {
21 int x ;
22
23 x = 10;
24 printf ("main: x=\sqrt{d}\n\ln", x);
25 affichel(x);
26 printf ("main: x=\text{ad}(n", x);
27 \quad x = \text{affiche2(x)};
28 printf ("main: x=\text{ad}(n", x);
29 }
```
Exercice 3.2 : Passage de paramètres par valeur et par adresse

Qu'affiche le programme C suivant ? Expliquez en détail votre réponse.

<sup>1</sup>  $\#include$   $\leq$  tdio .h> 2  $3 \neq s$  chémas des fonctions \*/ 4 void affichel  $(int x);$ 5 void affiche3 ( $\text{int}$ \* ptr); 6 7 /\* déclaration des fonctions \*/ 8 9 void affichel  $(int x)$ {  $10 \quad x = x + 1;$ 11 printf ("affiche1 :  $x = \frac{d}{dx}$ , x);

```
12 }
\frac{13}{14}void affiche3 (int * ptr){
15 *ptr = (*ptr) + 1;<br>16 }
16\,17
18 int main () {
19 int x ;
\begin{array}{c} 20 \\ 21 \end{array}21 x = 10;<br>22 printf(
22 printf ("main: x=\text{d}\n\pi", x);<br>23 affiche1(x);
         \alpha f f i c h e 1(x);
24 printf ("\min: \mathscr{S}(\mathbb{R}^n, x);25 a f f i c h e 3(xx);
26 printf ("main: x = \frac{1}{x}, x);
27 }
```
# Exercice 4.1 : Le milliard de lapins revisité

On souhaite modifier la fonction lapins\_un\_milliard pour pouvoir obtenir non seulement le nombre de mois nécessaires à l'obtention d'un milliard de lapins, mais aussi le nombre exact de lapins. Pour cela, on utilise le schéma de fonction : void lapins\_un\_milliard(int\* nb\_lapins, int\* temps).

Question 1 : Pourquoi avec un tel schéma la fonction ne renvoie-t-elle pas de résultat ?

Question 2 : Écrire la nouvelle fonction en C, ainsi que la fonction principale l'appelant.

## Exercice 4.2 : Échange de valeurs de variables

On souhaite écrire une fonction échange réalisant l'échange des valeurs de deux variables.

Question 1 : Les deux variables doivent-elles être passées en paramètre par valeur ou par adresse ? Justifiez votre réponse.

Question 2 : Écrire l'algorithme de la fonction echange.

Question 3 : Écrire une fonction principale qui initialise les deux variables, affiche leur valeur, appelle la fonction echange et enfin affiche les (nouvelles) valeurs de ces deux variables.

Question 4 : Mettre en œuvre ces fonctions dans un programme C.

# Exercice 5.1 : Manipulation de chaînes de caractères

Question 1 : Écrire une fonction char \*append(char \*ch1, char \*ch2) qui construit la concaténation des chaînes ch1 et ch2. Cette fonction devra allouer dynamiquement la place nécessaire pour la chaîne résultat et renvoyer un pointeur sur cette chaîne.

Question 2 : Écrire une fonction char \*RenverseChaine(char \* ch) qui renvoie un pointeur vers une chaîne de caractères correspondant à ch écrit à l'envers.

Question 3 : Un *palindrome* est une chaîne de caractères qui se lit de la même façon de gauche à droite et de droite à gauche. Écrire, en utilisant strcmp et RenverseChaine, une fonction int EstPalindrome(char \*ch), qui revoie 1 si ch est un palindrome, et 0 sinon.

Question 4 : Pourquoi la solution retenue ci-dessus n'est-elle pas efficace ? Proposer une nouvelle fonction.

Question 5 : Écrire le programme principal main pour exécuter ces fonctions sur deux chaînes de caractères passées en paramètre.

# 6 Tableaux

### Exercice 6.1 : Tableaux et adresses

Soit un tableau tab de dix éléments de type int.

Question 1 : Écrire un programme affichant les adresses des éléments tab[0] et tab[4]. L'affichage sera effectué de deux manières : en utilisant la notation des tableaux, et en utilisant les pointeurs.

Question 2 : Quelle est la différence entre ces deux adresses ?

#### Exercice 6.2 : Triangle de Pascal

Le triangle de Pascal est utilisé pour calculer les coefficients du développement de  $(a + b)^n$ . Il a la forme suivante :

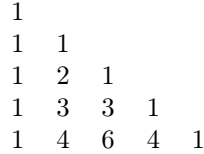

La colonne de gauche et la diagonale ne contiennent que des 1. L'élément  $x_{i,j}$  à la ligne i et la colonne j vaut :  $x_{i,j} = x_{i-1,j-1} + x_{i-1,j}$ .

On peut, à partir de la cinquième ligne du triangle ci-dessus, déduire :

$$
(a+b)^4 = a^4 + 4a^3b + 6a^2b^2 + 4ab^3 + b^4
$$

Écrire un programme C prenant comme paramètre un entier n et affichant le développement de  $(a + b)^n$ . On utilisera une fonction void suivant (int \*prec, int \*cour) prenant comme paramètres les deux dernières lignes calculées, effectuant le calcul d'une nouvelle ligne, et mettant à jour les paramètres pour que ce soient toujours les deux dernières ligne calculées. Cette fonction affichera également la nouvelle ligne. On commencera par réfléchir aux structures de données utilisées.

#### Exercice 6.3 : Tableaux et pointeurs

Qu'affiche le programme suivant ? Expliquer son fonctionnement.

```
1 \#include <stdio.h>
\Omega3 int main () {
4 char \ast c [] = {"ENTER", "NEW", "POINT", "FIRST" };
5 char **cp [ ] = \{c+3, c+2, c+1, c\};6 char ** cp = cp;
7
8 printf ("%s",**++cpp);
9 printf("%s _",*--*++cpp+3);
10 printf (\sqrt[m]{8s}", *cpp[-2]+3);11 printf \binom{m}{6}s \n", cpp [-1][-1] +1);
12 }
```
# 7 Récursion

### Exercice 7.1 : Factorielle

Écrire un programme calculant la factorielle d'un nombe de manière récursive.

### Exercice 7.2 : Triangle de Pascal

Réécrire le programme calculant le triangle de Pascal sous forme récursive.

### Exercice 7.3 : Tri fusion

On souhaite écrire un programme réalisant le tri des éléments d'un tableau par la technique de tri-fusion. Pour cela, un tableau à trier est divisé en deux parties la première moitié et la seconde. Chacun de ces tableaux plus petits est trié suivant le même algorithme. Ensuite, les deux tableaux triés ainsi obtenus sont fusionnés en respectant l'ordre, pour obtenir le tableau d'origine trié.

Question 1 : Appliquer (à la main) cette technique pour trier le tableau suivant :

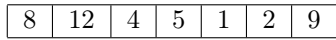

Question 2 : Écrire un programme C implémentant l'algorithme de tri-fusion.

# 8 Structures, listes, entrées/sorties

### Exercice 8.1 : Répertoire téléphonique

Nous souhaitons écrire un programme gérant un répertoire téléphonique. Le programme aura les fonctionnalités suivantes :

- lecture et écriture d'un répertoire téléphonique dans un fichier ;
- ajout d'une fiche dans le répertoire ;
- affichage de l'intégralité du répertoire ;

Pour gérer le répertoire, on utilisera les structures de données et définitions de types suivantes, stockées dans un fichier repertoire.h :

 $\#$ include  $\lt$ stdio.h>  $\#include$   $\leq$  tdlib.h>

```
#define true 1\#define false 0
```

```
/* Définition d'une fiche du répertoire */
typedef struct {
  string nom;
  string prenom;
  string tel;
  \} fiche, *ficheptr;
```

```
/* Définition d'un onglet dans le répertoire */
typedef struct ONGLET{
  ficheptr lafiche;
  struct ONGLET suivante;
  \} onglet, *ongletptr;
```
 $/*$  Définition du répertoire \*/ typedef ongletptr repertoire  $[26]$ ;

Le répertoire téléphonique est composé de 26 onglets, un par lettre de l'alphabet. Le premier onglet, repertoire[0] contient donc tous les renseignements sur les personnes dont le nom commence par A. Chaque onglet est une liste de fiches, et une fiche est composée du nom, du prénom et du numéro de téléphone d'une personne.

Question 1 : Écrire les fonctions permettant l'affichage d'un répertoire. Pour cela, on effectuera un découpage en 3 fonctions :

- void affiche\_repertoire(repertoire lerepertoire)
- void affiche\_onglet(ongletptr longlet)
- void affichefiche(ficheptr lafiche)

Pour chaque fiche, on affichera sur une ligne le nom, le prénom et le numéro de téléphone. Chaque onglet aura sa lettre affichée, puis la liste de ses fiches.

Question 2 : Comment modifier ces fonctions de manière à pouvoir les utiliser pour sauvegarder le répertoire dans un fichier ? Ces fonctions seront écrites dans un fichier affiche.c.

Question 3 : Le fichier ESfichiers.c contiendra 2 fonctions gérant les entrées/sorties du programme de répertoire téléphonique dans des fichiers :

- ficheptr lire\_fiche(FILE \*fichier) permet de lie une fiche depuis un fichier et de remplir la structure de données correspondante. Cette fonction renvoie un pointeur sur la fiche nouvellement créée, ou un pointeur nul s'il n'y a pas de nouvelle fiche, c'est-à-dire en cas d'erreur ou de fin de fichier.
- void ecrire\_repertoire(FILE \*fichier, repertoire lerepertoire) sera appelée à la place de affiche\_repertoire lorsque l'on souhaite sauvegarder le répertoire dans un fichier et non l'afficher à l'écran.

Écrire ces fonctions.

Question 4 : Écrire un fichier gestion.c contenant les fonctions relatives à la gestion du répertoire, c'est-à-dire l'ajout de nouvelles fiches :

- void ajouter\_fiche(repertoire lerepertoire, ficheptr lafiche) ajoute lafiche au répertoire lerepertoire, dans l'onglet idoine. Elle aura préalablement transformé la première lettre du nom en majuscule si cela s'avère nécessaire.
- void majuscule(ficheptr lafiche) transforme la première lettre du nom en majuscule si c'est nécessaire.
- void ajouter\_dans\_onglet(onglettr \*longlet, ficheptr lafiche) ajoute la fiche dans l'onglet. Celui-ci doit être passé par adresse, car s'il n'y a aucune fiche dans l'onglet, il sera modifié. Les fiche devront être rangées dans l'onglet selon l'ordre alphabétique sur les noms puis sur les prénoms.
- int avant(ficheptr fiche1, ficheptr fiche2) renvoie vrai si la fiche1 doit être rangée avant la fiche2, faux sinon.

Question 5 : Écrire la partie principale du programme dans un fichier main.c. Il contiendra les fonctions suivantes :

- int main() est la fonction principale.
- void repertoire\_vide(repertoire lerepertoire) initialise le répertoire vide.
- void menu(repertoire lerepertoire) propose à l'utilisateur le menu suivant, et appelle les fonctions appropriées :
	- 1. lecture du répertoire depuis le clavier
	- 2. lecture du répertoire depuis un fichier
	- 3. affichage du répertoire à l'écran
	- 4. sauvegarde du répertoire dans un fichier
	- 5. ajout d'une fiche
	- 6. quitter
- void free\_repertoire(repertoire lerepertoire) libère toutes les structures de données allouées dynamiquement pour le répertoire. Cela permet de finir le programme proprement.

Question 6 : Écrire un fichier makefile pour la compilation de votre programme.